## (D Download

**Sound Insanity Crack [March-2022]**

Sound Insanity Download With Full Crack will help you find new sounds, repurpose old ones, and create your own. Sound Insanity is fully configurable, it supports a scheme for any sound file with a.mp3 extension, with or without a designated URL for additional information. By default, Sound Insanity will grab sounds from the Internet, and will attempt to modify them to a standard size. For each scheme, Sound Insanity will also have a table in its configuration dialog that contains a full list of all the sounds it has found for that scheme. You can also write your own sounds for Sound Insanity, and if you want to include sound-alike files for more common sounds, Sound Insanity will allow you to select a set of sound-alike files, or allow you to create them yourself. Yukuak.co.uk - Universal File and Disk Management Software Yukuak.co.uk - Yukuak.co.uk - All-in-one utility to control all drives, storage devices, and remote FTP servers The program supports storage devices including solid state drives, USB flash drives, hard drives, CD-RW drives, and external USB hard drives. The program can be used to perform a variety of tasks including verifying the disk, deleting the file, organizing drives, renaming the files, and more. Yukuak.co.uk - Program for organizing and controlling devices, network, FTP and SMTP servers The program

allows you to configure a list of servers, define a local path to save the configuration, and have the computer automatically run the program every time you turn it on. The program allows you to control devices including network cards, USB flash drives, drives, printers, printers and scanners, network cards, modems, routers, firewalls, IP cameras, and more. You can also do file searches, list all network devices, view the status of drives and devices, control FTP and SMTP servers, and much more. The program can be easily configured to run at boot time, and will configure itself to use your existing internet settings. Yukuak.co.uk - Program for managing Windows, Windows 2000, Windows XP, Windows Vista, and Windows 7 devices The program allows you to control devices including Windows, Windows 2000, Windows XP, Windows Vista, and Windows 7 devices including microphones, webcams, mice, printers, storage devices, network cards, flash drives, and more

## **Sound Insanity With Serial Key**

The KeyMacro plug-in is a plug-in that enables users to perform specific actions with any application's keyboard shortcuts. For example, when pressing the Alt key, the user can switch from document to application in a new way. Another example of this is when the user presses Ctrl+Alt+Del to reboot. The users can enable or disable the keyboard shortcuts. They can also specify which keyboard layout they want to use. Once the user creates an action and registers it with KeyMacro, it will be associated with that action. Each time the user presses the assigned keyboard shortcut, the action will be performed. A particular program or application might have multiple keyboard shortcuts, which the

user can use to configure their actions. The configuration process is simple; there is no need to specify a string that the application understands. The user can use any text the application provides and KeyMacro will understand it. Once the user has created the actions and has associated them with keyboard shortcuts, they can store them to the PC's hard drive. The user can also retrieve the actions and use them any time. This is convenient, because they do not have to load an application every time they want to perform one of the actions. The user can also reset all of the keyboard shortcuts to default values. This is convenient, because they no longer have to worry about what keyboard shortcuts they might have assigned. ADDED FUNCTIONS KeyMacro is a simple plug-in that can be used to implement any application's keyboard shortcuts. It is designed to work with applications that do not have any knowledge about the KeyMacro API. You can send a string of text to any application as the command line of that application. KEYMACRO-WrapMode allows the user to wrap text to the end of a line and send it to any application's command line. There is no line ending conversion done when wrapping text. The line can be wrapped multiple times without problems. You can specify how many lines you want to wrap and the start and end points of the wrapped text. Once the user has wrapped the text, they can register the string to the program that the user is working with. Whenever the user presses the assigned keyboard shortcut, the text will be sent to the program as the command line. This configuration will cause the application to appear as if the command line contains the text of the string that the user assigned to the keyboard shortcut. The 2edc1e01e8

## Homepage: User's Manual: Other projects: Author: SOUNDS URI scheme 1: URI scheme 2: LANGUAGES URI scheme 3: LANGUAGES

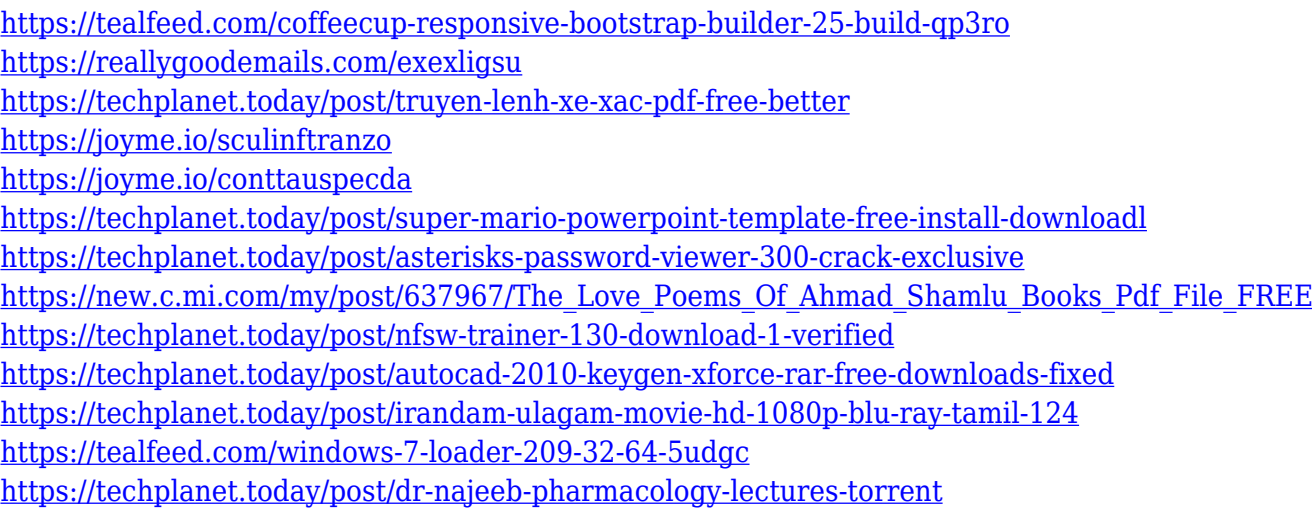

**What's New in the?**

Sound Insanity is a tool that will let you play new sounds to sound off when a program needs something more than the Windows default sounds. It will also allow you to replace the system sounds on your PC with more appropriate sounds, such as your own favorite belly laughs or chanting your favorite mantra. New sound sites are added periodically to Sound Insanity, so you are sure to find something fun to keep you distracted from life. A new feature in this version is that the website URLs from which Sound Insanity loads the sounds are now included in the text of the main window when Sound Insanity is running. Sound Insanity Screenshots: Sound Insanity Reviews: Fixes all the sound issues. For instance, this is a great way to start your day, or when you

have a visitor in the house and you need to let them know your available. Sound Insanity Help: Sound Insanity's main user interface consists of a simple menu. Sound Insanity Bugs: If you click on the System Tray icon of Sound Insanity while it is running, you will see the main window. If you then click on the Close button to hide the main window, it will run itself again. To stop this from happening, you need to type "exit" into the command line that pops up, or click on the red X button on the System Tray icon to get rid of it. Sound Insanity Free to Try: Click on the free download button and download the Sound Insanity setup file to your computer. Unzip the file and follow the instructions in the file to install Sound Insanity. Sound Insanity Free Download! Sound Insanity News July 23, 2010: Sound Insanity is out of beta, and available for download right now! We have added hundreds of new sound sites and lots of new features. We have also fixed bugs in the software. April 29, 2010: Sound Insanity has been downloaded over 150,000 times on our website, so far. It's an exciting time for us to say the least. March 19, 2010: Sound Insanity has been completely rewritten. We want to give you a completely new user experience and better sound resources. Sound Insanity is a tool that will let you play new sounds to sound off when a program needs something more than the Windows default sounds. It will also allow you to replace the system sounds on your PC with more appropriate sounds, such as your own favorite belly laughs or chanting your favorite mantra. February 16, 2010: After several months of work, Sound Insanity has been released as a fully working beta version. This means that you can actually use it to install new sounds and change the Windows sounds. Sound Insanity will have more features added to it as we go along. Please email us any suggestions or

Windows Vista, Windows 7, Windows 8, Windows 8.1 2GB RAM 128MB available hard disk space Microsoft Silverlight 5 Please note that your web browser must support HTML5 and JavaScript. Additional Details: The music behind the screens for each level has been composed and recorded by David Wills. His official website is: According to the official publisher, there are 748 levels across 10 sections. We estimate that the total playtime for the game is more

<http://milanochronicles.com/flyingfile-crack-free-latest-2022/>

- <https://thailand-landofsmiles.com/free-cd-dvd-burner-crack-activation-code-with-keygen-for-pc/>
- <https://rehberfirma.net/wp-content/uploads/PC-Matic-Crack-Latest.pdf>
- <http://www.gea-pn.it/wp-content/uploads/2022/12/GridinSoft-AntiMalware-Crack-WinMac-Latest-2022.pdf>
- <https://telegramtoplist.com/wp-content/uploads/2022/12/bertedyn.pdf>
- <https://splintgroup.com/wp-content/uploads/2022/12/Stellar-Migrator-for-MS-Exchange.pdf>
- <http://sportsstump.com/2022/12/12/exorcist-gif-to-png-crack/>
- <http://ifurnit.ir/?p=105712>
- <https://rei-pa.com/ip-shifter-2009-product-key-free-download/>
- <https://hellandgroup.com/wp-content/uploads/2022/12/degjan.pdf>